# Spatio – Temporal Methods in Environmental Epidemiology: Supplementary Material for Chapter 11

Gavin Shaddick and James V Zidek

### Sampling from the full conditional of the overall mean parameter,  $\beta_p$

The regression coefficient  $\beta_p$  is assumed to have a normal hyper-prior distribution

$$
p(\beta_p) \sim N(m_\beta, s_\beta)
$$

The full conditional distribution of  $\beta_p$  can be written as

$$
p(\beta_p | \theta_-, m_-, n_-, \Sigma_u, y_+) \propto \prod_{s=1}^S \prod_{t=1}^T p(y_{stp} | w_{tp}, m_{sp}, n_{sp}, \beta_p, \sigma_{u_{sp}}^2) \times p(\beta_p)
$$

where  $p(y_{spt}|\theta_{tp}, m_{sp}, n_{sp}, \beta_p, \sigma_{u_{sp}}^2) \sim N(\theta_{tp} + m_{sp} + I_{sp}n_{sp} + \beta_p, \sigma_{u_{sp}}^2)$  for  $s = 1, \ldots S, t = 1, \ldots, P$  and  $p = 1, \ldots, P$ .

As a result the full conditionals distribution of  $\beta_p$  is

$$
\beta_p \sim N(\mu_{\beta_p}, s_{\beta_p})
$$

where

$$
s_{\beta_p} = \frac{1}{\sum_{s=1}^S \frac{T}{\sigma_{us_p}^2}}
$$
 and  $\mu_{\beta} = \sum_{t=1}^T \frac{\sum_{s=1}^S (y_{stp} - \theta_{tp} - m_{sp} - I_{sp}(n_s))}{\sigma_{us_p}^2} s_{\beta_p}$ 

## *0.0.1 Sampling from the full conditional of the measurement error variance*  $\sigma^2_{u_{sp}}$

The hyper-prior for the precision of the measurement error,  $\sigma_{u_{sp}}^{-2}$  is a Gamma distribution, parameterisations can found in equation 3.2.

$$
p(\sigma_{u_{sp}}^{-2}) \sim Gam(a_u, b_u)
$$

therefore the full conditional can be written as

$$
p(\sigma_{u_{sp}}^{-2}|\theta_{..},m_{..},n_{..},\beta_{..},y_{..}) \propto \prod_{s=1}^{S} \prod_{t=1}^{T} p(y_{stp}|\theta_{tp},m_{sp},n_{sp},\beta_{p},\sigma_{u_{sp}}^{2}) \times p(\sigma_{u_{sp}}^{-2})
$$

$$
\sigma_{u_{sp}}^{-2} \sim Gam\left(a_{u} + \frac{T}{2},b_{u} + \frac{1}{2}\sum_{t=1}^{T} (Y_{stp} - \beta_{p} - \theta_{tp} - m_{sp} - I_{sp}(n_{s}))^{2}\right)
$$

## *0.0.2 Sampling from the full conditional of the covariance matrix of temporal effects,* Σ*<sup>w</sup>*

$$
p(\Sigma_w | \theta_{\cdot\cdot}, \alpha_{\cdot}) \propto \{\prod_{t=2}^T MVN_P(\alpha_{\cdot}\theta_{(t-1)}, \Sigma_w)\} \times IW_P(Q_w, d)
$$
  
 
$$
\propto IW(Q_w + \Sigma_{t=2}^T(\theta_t - \alpha_{\cdot}\theta_{(t-1)})(\theta_t - \alpha_{\cdot}\theta_{(t-1)})', T-1+d)
$$

Thus an Inverse Wishart distribution is used to sample the temporal covariance matrix.

#### *0.0.3 Sampling from the full conditional of the temporal effects,* θ..

The prior distribution of  $\theta_t$  is a multivariate normal distribution as described in Section 4.1. The full conditional distributions for the temporal effects can be written as

$$
p(\theta_{..}|y_{..},\beta_{..},\Sigma_{u},\Sigma_{w},\alpha_{..},n_{..}) \propto
$$
  
\n
$$
\propto \{\prod_{s=1}^{S} \prod_{t=1}^{T} MVN_{P}(\beta_{.} + \theta_{.t} + m_{s}. + I_{s}.n_{s}.,\Sigma_{u})\} \times \{\prod_{t=2}^{T} MVN_{P}(\alpha_{.}\theta_{.(t-1)},\Sigma_{w})\}
$$
  
\n
$$
\propto \exp\{-\frac{1}{2}\sum_{s=1}^{S}\sum_{t=1}^{T} (y_{s,t} - (\beta_{.} + \theta_{.t} + m_{s}. + I_{s}.n_{s}.))\Sigma_{u}^{-1}(y_{s,t} - (\beta_{.} + \theta_{.t} + m_{s}. + I_{s}.n_{s}.))'\}
$$
  
\n
$$
\times \exp\{-\frac{1}{2}\sum_{t=2}^{T} (\theta_{.t} - \alpha_{.}\theta_{.(t-1)})\Sigma_{w}^{-1}(\theta_{.t} - \alpha_{.}\theta_{.(t-1)})'\}
$$
  
\n
$$
\propto MVN_{P}(\mu_{\theta_{t}},S_{\theta_{t}}), \text{ where}
$$
  
\n
$$
S_{\theta_{t}} = (\Sigma_{u}^{-1} + \alpha_{.}\Sigma_{w}^{-1}\alpha')^{-1} \text{ for } t = 1,
$$
  
\n
$$
(\Sigma_{u}^{-1} + \Sigma_{w}^{-1} + \alpha_{.}\Sigma_{w}^{-1}\alpha')^{-1} \text{ for } t = 2,...,T-1,
$$
  
\n
$$
(\Sigma_{u}^{-1} + \Sigma_{w}^{-1})^{-1} \text{ for } t = T,
$$
  
\n
$$
\therefore \sum_{s=1}^{T} (\Sigma_{s}^{S}(t, \alpha_{.s} - \alpha_{.s} + \alpha_{.s} + \alpha_{
$$

$$
\mu_{\theta_t} = S_{\theta_t} \left( \sum_{s=1}^S (y_{s,t} - (\beta + \theta_{.t} + m_{s.} + I_s.n_{s.})) \sum_u^{-1} + \theta_{.t+1} \sum_w^{-1} \alpha_{.t} \right) \text{ for } t = 1,
$$
  
\n
$$
S_{\theta_t} \left( \sum_{s=1}^S (y_{s,t} - (\beta + \theta_{.t} + m_{s.} + I_s.n_{s.})) \sum_u^{-1} + (\theta_{.t-1}) + \theta_{.t+1} \right) \sum_w^{-1} \alpha_{.t} \text{ for } t = 2,...,T-1,
$$
  
\n
$$
S_{\theta_t} \left( \sum_{s=1}^S (y_{s,t} - (\beta + \theta_{.t} + m_{s.} + I_s.n_{s.})) \sum_u^{-1} + \theta_{.t-1} \sum_w^{-1} \alpha_{.t} \right) \text{ for } t = T,
$$

### *0.0.4 Sampling from the full conditional of the* α. *parameter*

The  $\alpha_p$  parameters,  $p = 1, 2, ..., P$ , have Uniform distributions as their priors and will not have a full conditional of closed form. In such cases, a Metropolis– with–Gibbs algorithm can be used with proposed value of  $\alpha_p$  accepted with probability

$$
c = min\left[1, \frac{p(\theta_p, |\alpha'_p, \Sigma_w)}{p(\theta_p, |\alpha'_p, \Sigma_w)}\right]
$$

where  $\alpha_p'$  is the proposed value and  $\alpha_p^c$  the current value of  $\alpha_p$  for  $p =$ 1,...,*P*. As proposed value,  $\alpha'_{p}$ , a random value from the prior distribution,  $Unif(-1,1)$ , is used.

## *0.0.5 Sampling from the full conditional distribution of the spatial parameters for the background process,* σ −2 *mp* ,φ*mp*

There are two parameters that controls the spatial process of the data,  $\sigma_{mp}^2$  is the between site spatial variance and the parameter  $\phi_{mp}$  controls the strength of the correlation between the sites.

The hyper-prior for the between site precision,  $\sigma_{mp}^{-2}$  is a Gamma distribution

$$
p(\sigma_{mp}^{-2}) \sim Gam(a_{mp}, b_{mp})
$$

$$
p(\sigma_{mp}^{-2}|m_p) \propto p(m.p|\sigma_{mp}^2, \phi_{mp}) \times p(\sigma_{mp}^{-2})
$$

where  $p(m.|\sigma_m^2, \phi_m) \sim MVN_S(0_S, \sigma_m^2\Sigma_m)$ . As a result the full conditional distribution is

$$
\sigma_{mp}^{-2} \sim Gam\left(a_{mp} + \frac{S}{2}, b_{mp} + \frac{1}{2}m_{p}\Sigma_{mp}m'_{p}\right)
$$

The parameter  $\phi_{mp}$  does not the have full conditional distribution available in closed form, so the Metropolis-Hasting algorithm is used with proposed values from the range  $(a_{\phi}, b_{\phi})$ , since the prior distribution of  $\phi_{mp}$  is  $Unif(a_{\phi}, b_{\phi})$ . The proposed values of  $\phi_{mp}$  is accepted with probability

$$
c = min\left[1, \frac{p(m_p|\phi_{mp}^{\prime}, \sigma_{mp}^2)}{p(m_p|\phi_{mp}^c, \sigma_{mp}^2)}\right]
$$

where  $\phi'_{mp}$  is the proposed value and  $\phi_{mp}^c$  the current value of  $\phi_{mp}$ .

## *0.0.6 Sampling from the full conditional distribution of spatial effects, m*.*<sup>p</sup>*

The spatial effects have a zero mean multivariate normal distribution as a prior distribution

$$
p(m_{.p}|\sigma_{mp}^2, \phi_{mp}) \sim MVN_S(0_S, \sigma_{mp}^2\Sigma_{mp})
$$

The assumption that the spatial effects has zero mean prior distribution is valid since we have the  $\beta$  parameter in the model. This prior distribution is controlled by algorithms initial values that will be chosen for parameters  $(\sigma_{mp}^2, \phi_{mp})$ .

The full conditional distribution of  $m_p$  can be written as

$$
p(m_{.p}|\sigma_{up}^2, n_{.p}, \sigma_{mp}^2, \phi_{mp}, \theta_{.p}, y_{.p}) \propto \prod_{t=1}^T \prod_{s=1}^S p(y_{stp}|\theta_{tp}, m_{sp}, \beta, n_{sp}, \sigma_{up}^2) \times p(m_{.p}|\sigma_{mp}^2, \phi_{mp})
$$

As a result the full conditional of  $m_p$  can be written in two forms, one for single updating and one for block updating. The single updating full conditional distribution is

$$
m_{sp} \sim N(\mu_{m_{sp}}, s_{m_{sp}})
$$

where

$$
s_{m_{sp}} = \frac{1}{T\sigma_{up}^{-2} + \sigma_{mp}^{-2}} \text{ and } \mu_{m_{sp}} = \sum_{t=1}^{T} (y_{spt} - \beta_p - I_{sp}n_{sp}) \sigma_{up}^{-2} s_{m_{s}}
$$

The block updating posterior is given by

$$
m_{p} \sim MVN_{S}\left(\sum_{t=1}^{T}(y_{t} - \beta_{p} - I_{sp}n_{p}))\Sigma_{u}^{-1}s_{m}, s_{m}\right)
$$

where

$$
s_m = \left(T\Sigma_u^{-1} + \left(\sigma_{mp}^2\Sigma_{mp}\right)^{-1}\right)^{-1}
$$

where  $\Sigma_u$  is a diagonal matrix.

## *0.0.6.1 Sampling from the full conditional distribution of the spatial parameters for the additional process,*σ −2 *np* ,φ*np*

The additional spatial process is independent from the background spatial process but the posterior distributions of its two parameters have similar form,  $\sigma_{np}^2$ is the between site spatial variance of the specific group and the parameter  $\phi_{np}$ controls the strength of the correlation between the sites.

$$
p(\sigma_{np}^{-2}) \sim Gam(a_{np}, b_{np})
$$
  

$$
p(\sigma_{np}^{-2}|n_p) \propto p(n_p|\sigma_{np}^2, \phi_{np}) \times p(\sigma_{np}^{-2})
$$

where  $p(n_p | \sigma_{np}^2, \phi_{np}) \sim MVN_{S^*}(0_{S^*}, \sigma_{np}^2 \Sigma_{np})$ . As a result the full conditional distribution is

$$
\sigma_{np}^{-2} \sim Gam\left(a_{np} + \frac{S^*}{2}, b_{np} + \frac{1}{2}n_{p}\Sigma_{np}n'_{p}\right)
$$

The parameter  $\phi_{np}$  does not the have full conditional distribution available in closed form, so the Metropolis-Hasting algorithm is used with proposed values from the range  $(a_{\phi}, b_{\phi})$ , since the prior distribution of  $\phi_{np}$  is  $Unif(a_{\phi}, b_{\phi})$ . The proposed values of  $\phi_{np}$  is accepted with probability

$$
c = min\left[1, \frac{p(n_{.p}|\phi'_{np}, \sigma_{np}^2)}{p(n_{.p}|\phi_{np}^c, \sigma_{np}^2)}\right]
$$

where  $\phi'_{np}$  is the proposed value and  $\phi_{np}^c$  the current value of  $\phi_{np}$ .

### *0.0.7 Sampling from the full conditional distribution of spatial effects, n*.*<sup>p</sup>*

The spatial effects have a zero mean multivariate normal distribution as a prior distribution

$$
p(n_{.p}|\sigma_{np}^2, \phi_{np}) \sim MVN_{S^*}(0_{S^*}, \sigma_{np}^2\Sigma_{np})
$$

The assumption that the spatial effects has zero mean prior distribution is valid since we have the  $\beta_p$  parameter in the model which represents the overall mean of this process. This prior distribution is controlled by algorithm initial values that will be chosen for parameters  $(\sigma_{np}^2, \phi_{np})$ .

The full conditional distribution of  $n_p$  can be written as

$$
p(n_{.p}|\beta_p, \sigma_u^2, m_{.p}\sigma_{np}^2, \phi_{np}, \theta_{.p}y_{.p}) \propto \prod_{t=1}^T \prod_{s \in S^*} p(y_{stp}|m_{sp}, \beta_p, n_{sp}, \theta_{tp}, \sigma_u^2) \times p(n_{.p}|\sigma_{np}^2, \phi_{np})
$$

As a result the posterior distribution of  $n_p$  can be written in two forms, one for single updating and one for block updating. The single updating full conditional distribution is

$$
n_{sp} \sim N(\mu_{n_{sp}}, s_{n_{sp}})
$$

where

$$
s_{n_{sp}} = \frac{1}{T\sigma_{u}^{-2} + \sigma_{np}^{-2}} \text{ and } \mu_{n_{sp}} = (y_{spt} - \beta_{p} - m_{sp} - \theta_{tp})\sigma_{up}^{-2} s_{n_{sp}}
$$

The block updating posterior is given by

$$
n_{.p} \sim MVN_{S^*} \left( s_{np} \sum_{t=1}^{T} (y_{t.p} - \beta_p - m_{.p} - \theta_{tp}) \Sigma_{up}^{-1}, s'_{np} \right)
$$

where

$$
s_{np} = \left(T\Sigma_{up}^{-1} + \left(\sigma_{np}^2 \Sigma_{np}\right)^{-1}\right)^{-1}
$$

where  $\Sigma_u$  is a diagonal matrix.

*0.0.8 Implementation using WinBUGS*

```
model {
# beginning of t loop
               for (t in 2:( n -1) ) {
                                 for ( poll in 1:4) {
                                         for ( site in 1:8) {
```
6

```
# 4 x8 ys
                   arise
                   from the
                   4
                   underlying
                    thetas ,
                   & 8 site
                   effects &
                   measurement
                     error
y. mat [t , poll , site ] ~ dnorm (
   mean.poll.site[t,poll,
   site], tau. v[poll, site])
              mean . poll .
                   site [t ,
                    poll , site
                    ] <-
                   theta [t ,
                   poll] +m. adj [ poll
                   , site ]
                     + temp
                   . effect [t
                    , poll ]
               # end of site
                    loop
               # all of the
                   underlying
                    thetas
                   are
                   averages
                   of the
                   two
                   neighbours
                tmp.theta[t,
                   poly < -( theta [t
                    -1 , poll
                    ]+ theta [
                    t +1 , poll
                    1) / 2for (
                            poll2
                            in
                            1:4)
                            {
```
}

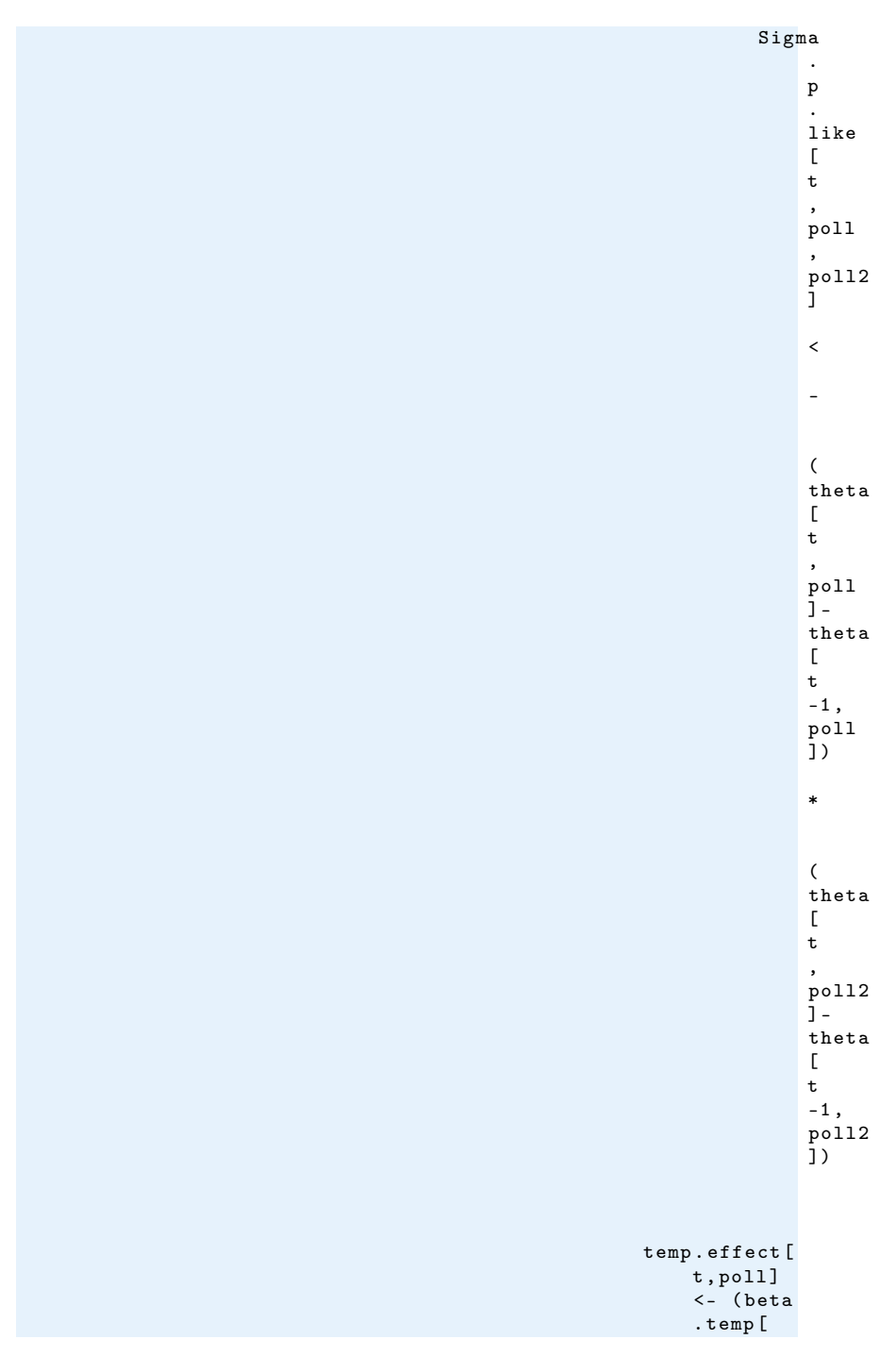

```
poly*temp . adj
                                                             [t]+( beta .
                                                             temp2 [
                                                             poll]*
                                                             temp2 .
                                                             adj [t ])
# end of poll loop
                                       theta[t, 1:4] \sim dmnorm (\text{tmp.}theta [t, 1:4], Sigma. p2
                                           [1:4,1:4]# temp effects
temp.adj [t] <-temp [t]-temp.bar
temp2 . adj [t] <- temp2 [t]- temp2 . bar
# end of t loop
                                                                  }
# Set up the priors for ' edges ' of the underlying AR process
     for theta
      theta [1 ,1:4] ~ dmnorm ( theta [2 ,1:4] , Sigma .p [1:4 ,1:4])
       theta [n, 1:4] \tilde{ } dmnorm (theta [n-1, 1:4], Signa. p[1:4, 1:4])
# Set up the priors for the 'edges' of the y's
                 for (poll in 1:4) {
                                    for ( site in 1:8) {
                           y. mat [1 , poll , site ] ~ dnorm ( theta [1 ,
                                poll ], tau . v[ poll , site ])
                           y.mat [n, poll, site] \tilde{ } dnorm (theta [n,
                               poll], tau. v[poll, site])
                                                       }
# Likelihoods for the 'edges'
                 for ( poll1 in 1:4) {
                           for ( poll2 in 1:4) {
                                    Sigma .p. like [1 , poll1 , poll2 ] <-
                                         0
                                    Sigma.p. like [n, poll1, poll2] <-
                                         ( theta [n , poll1 ] - theta [n
                                         -1, poll1]) * (theta[n,
                                         poll2 ]- theta [n -1 , poll2 ])
                                                               }
```
}

}

}

For the parameters of the Wishart distribution, *d* was chosen to be equal to four, the dimension of  $\Sigma_P$ ;

*D* was then chosen so that the diagonals of the expected value  $(D/d)$  represent a 10% coefficient of variation. The off-diagonals were taken to be zero.

```
# Likelihoods for the Wishart parameter
# initial values of the priors
R [1,1] <- 0.2
R[1,2] <- 0.01
R[1,3] <- 0.01
R [1, 4] <- 0.01
R [2, 2] <- 0.2
R[2,1] <- 0.01
R [2 ,3] <- 0.01
R [2, 4] <- 0.01
R [3,3] <- 0.2
R[3,1] <- 0.01
R [3, 2] <- 0.01
R [3, 4] <- 0.01
R[4,4] <- 0.2
R[4,1] <- 0.01
R[4,2] <- 0.01
R [4 ,3] <- 0.01
for ( poll1 in 1:4) {
       for ( poll2 in 1:4) {
                 Rn [ \text{poll11}, \text{pol12}] < - R [ \text{pol11}, \text{pol12}] + sum(
                     Sigma.p. like [1:n, poll1, poll2])
                                            }
                                                        }
K < -2\verb+Kn+ = - K + nSigna.p[1:4,1:4] \sim dwish (Rn[1:4,1:4], Kn)# mutiply the precision by 2, as variance needs to be
    divided by 2 (average of 2 thetas)
for (i in 1:4) {
                          for (j in 1:4) {
                                                               Sigma
                                                                   .
                                                                    p2
                                                                    [
                                                                   i
                                                                    ,
                                                                    j
                                                                    ]
                                                                    \bar{<}Sigma
                                                                    .
                                                                   p
```
10

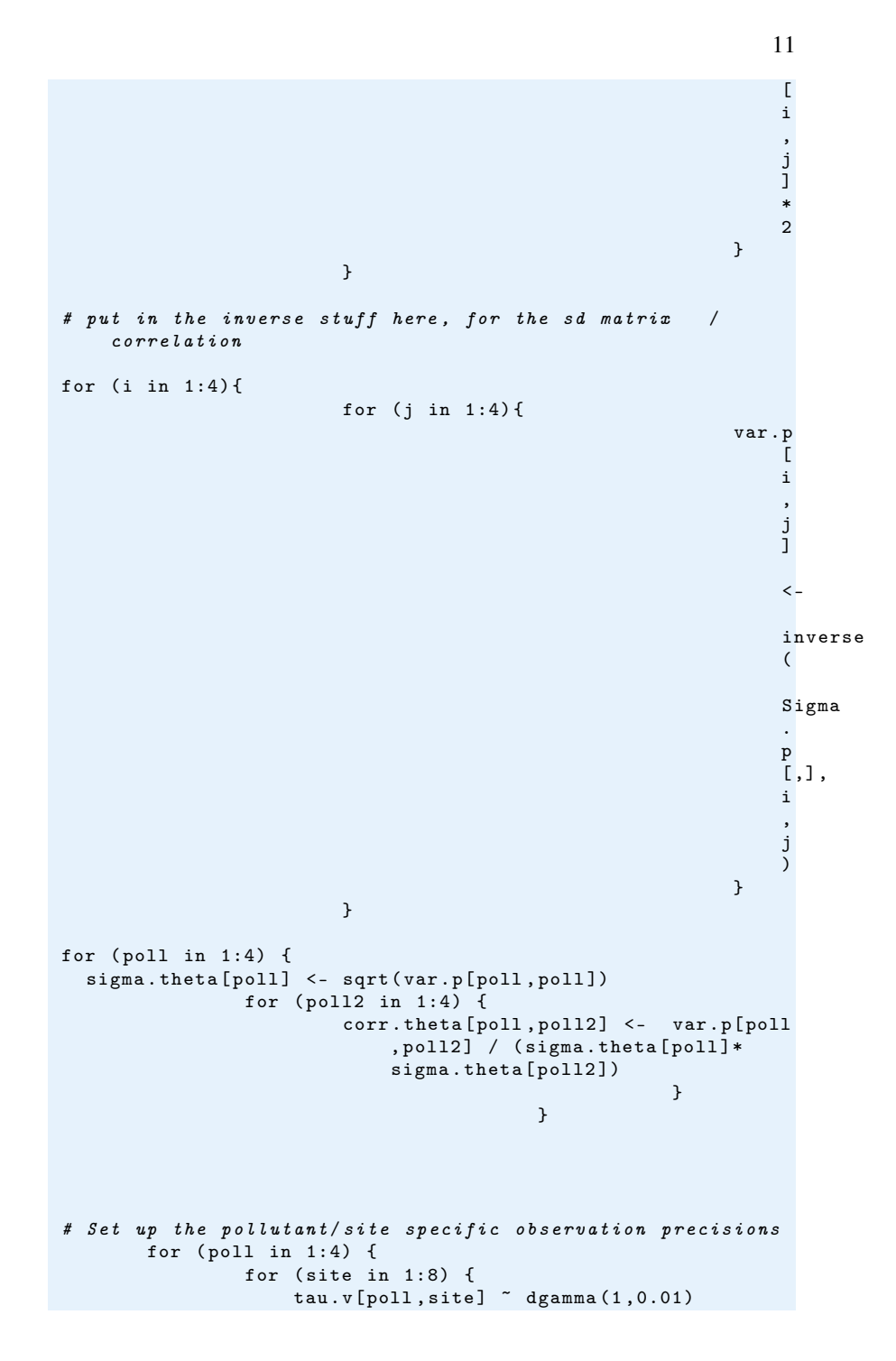

```
sigma.v[poll, site] <-1/sqrt(tau.v[poll,
                        site<sup>1</sup>)
                                                             }
                                            }
# Set up the priors for the site specific parameters
# set them up as spatial . exp prior , different for each
    site
for ( poll in 1:4) {
m[ poll ,1:8] ~ spatial . exp ( xcoords [] , ycoords [] , tau . m[ poll ],
    phi1 [ poll ] , phi2 )
}
for (poll in 1:4) \{signa.m[poll] < -1/sqrt(tau.m[poll])}
# and to constrain the sums to be zero - CHECK for quicker
   approach
for ( poll in 1:4) {
for ( site in 1:8) {
m.add[poll,site] < -m[poll,site]-mean (m[poll,1:8])
}
}
phi2 <- 1
for ( poll in 1:4) {
phi1 [ poll ] ~ dunif (0.0026 ,0.115)
tan m[poll] \sim dgamma(1,0.01)
}
# priors for temp
temp . bar <- mean ( temp [])
temp2 . bar <- mean ( temp2 [])
for ( poll in 1:4) {
beta . temp [ poll ] ~ dnorm (0 ,0.001)
beta . temp2 [ poll ] ~ dnorm (0 ,0.001)
}
# Calculate the mean and sd of the thetas
for ( poll in 1:4) {
                  mean.theta [poll] <- mean (theta [1:n, poll])
                  sd.theta [poll] <-sd(theta [1:n, poll])
                                            }
```
# end of model

}

## **References**